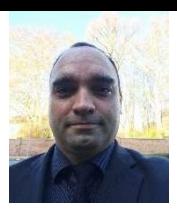

Alle Angaben sind ohne Gewähr und ohne Übernahme einer Garantie! Nutzung auf eigene Gefahr! Evtl. genannten Markennamen oder Produktnamen unterliegen dem Urheberrecht.

# PC, Laptop und co.

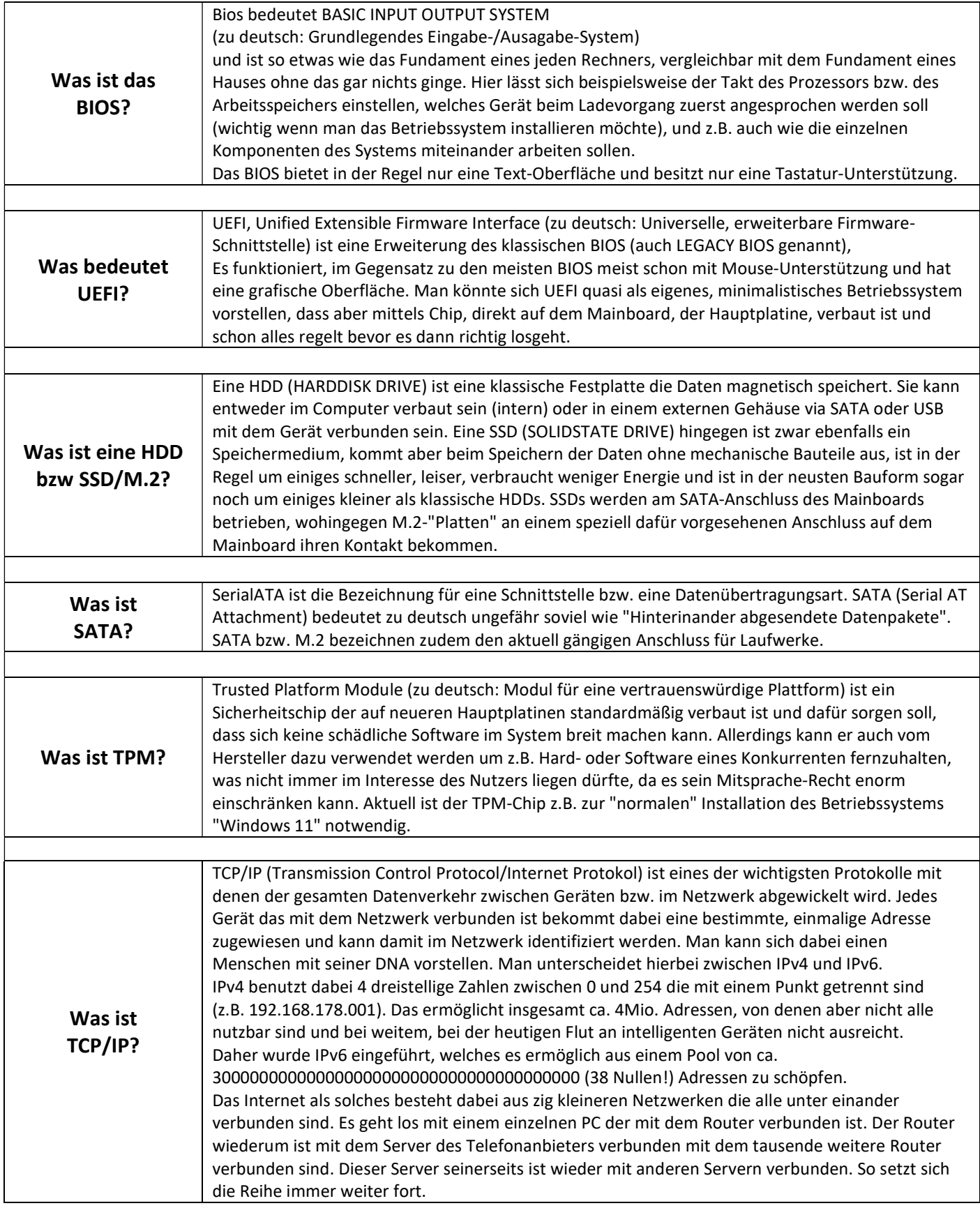

Alle Angaben sind ohne Gewähr und ohne Übernahme einer Garantie! Nutzung auf eigene Gefahr! Evtl. genannten Markennamen oder Produktnamen unterliegen dem Urheberrecht.

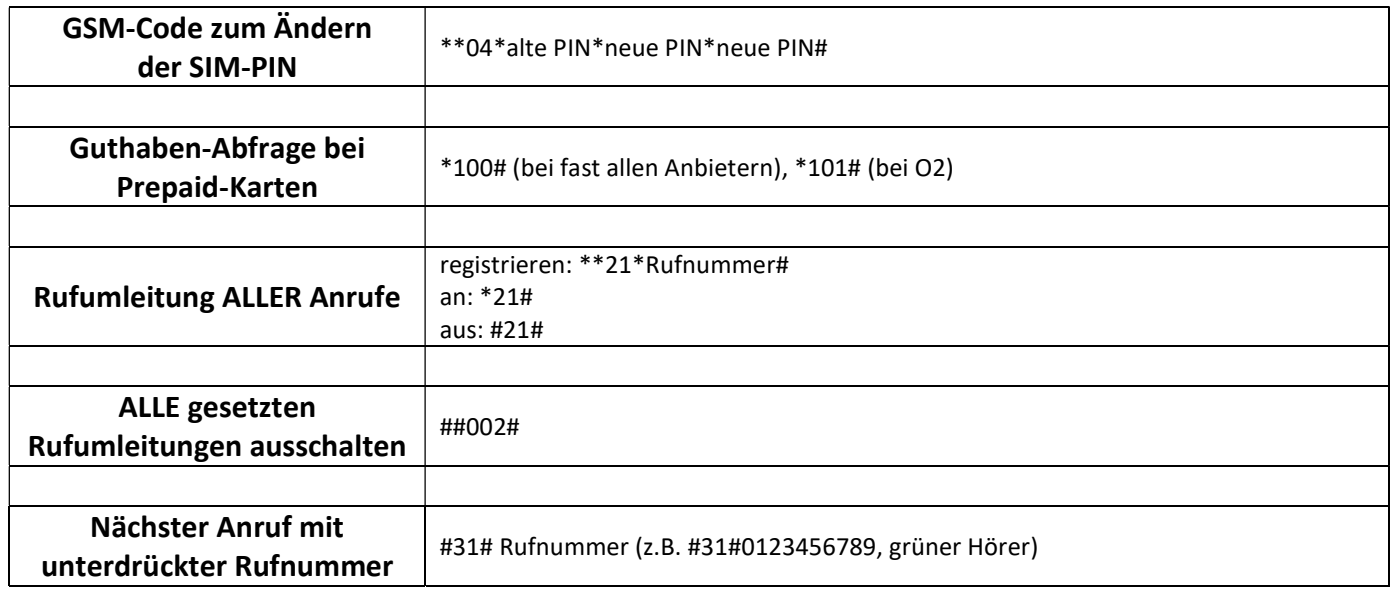

### Handy, Smartphone und Tablet

# TV/Radio

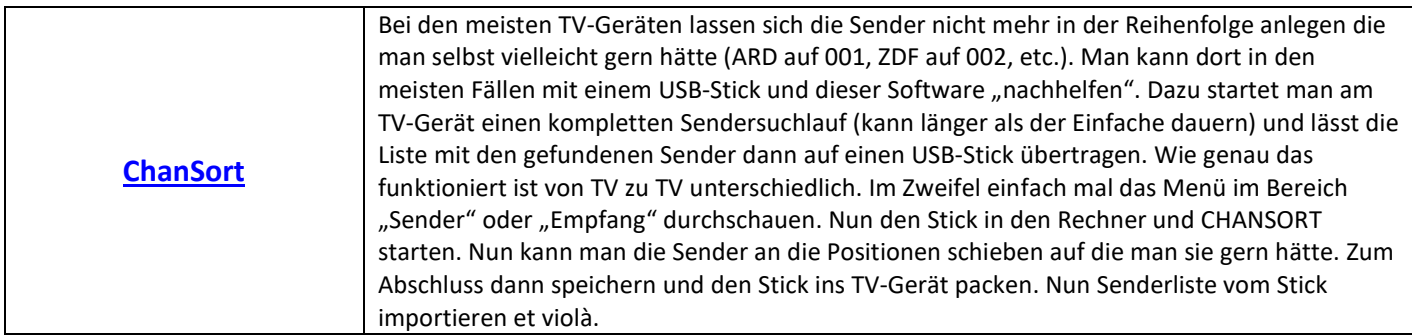

Alle Angaben sind ohne Gewähr und ohne Übernahme einer Garantie! Nutzung auf eigene Gefahr! Evtl. genannten Markennamen oder Produktnamen unterliegen dem Urheberrecht.

# Downloads und Sonstiges

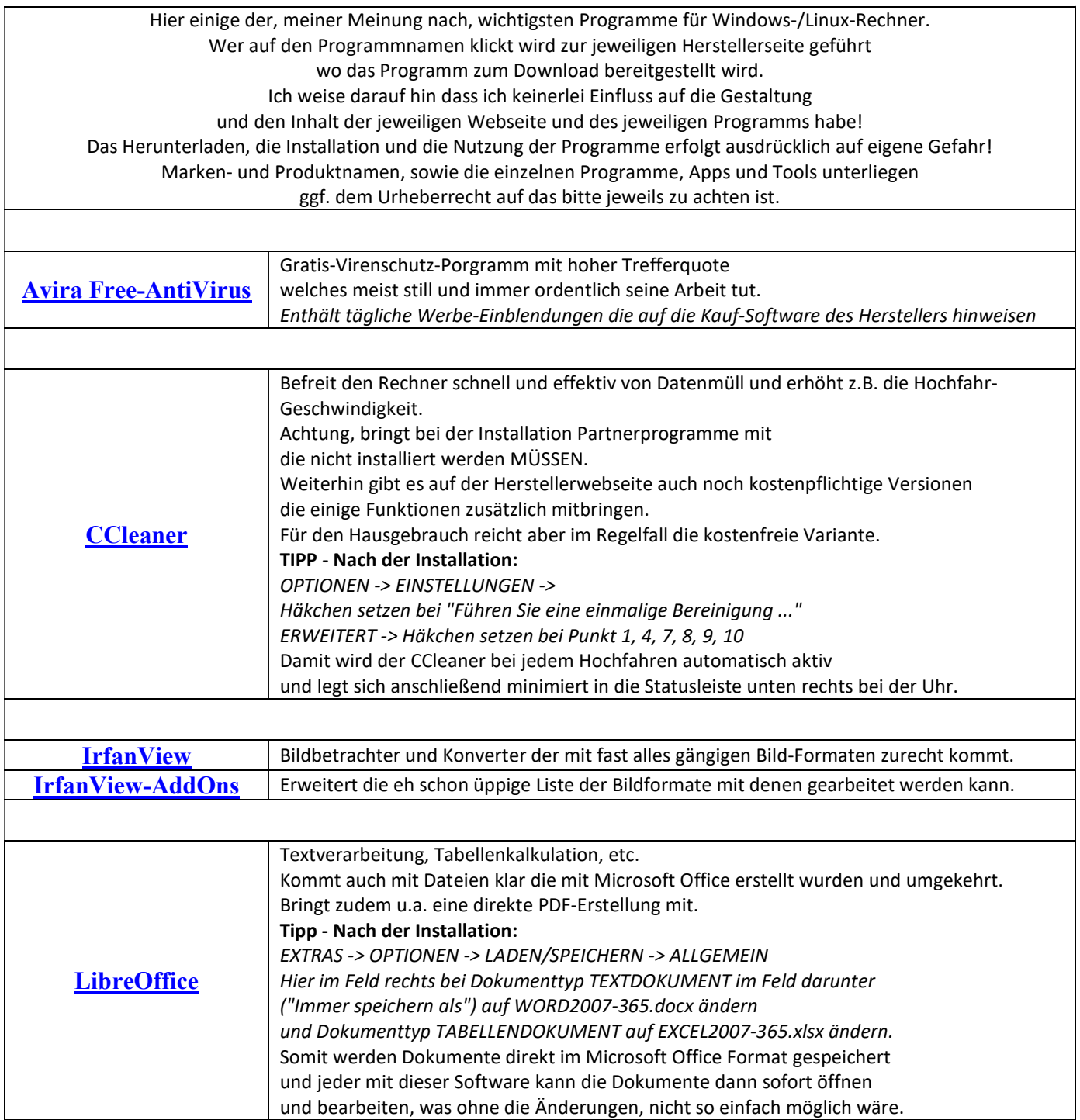

Alle Angaben sind ohne Gewähr und ohne Übernahme einer Garantie! Nutzung auf eigene Gefahr! Evtl. genannten Markennamen oder Produktnamen unterliegen dem Urheberrecht.

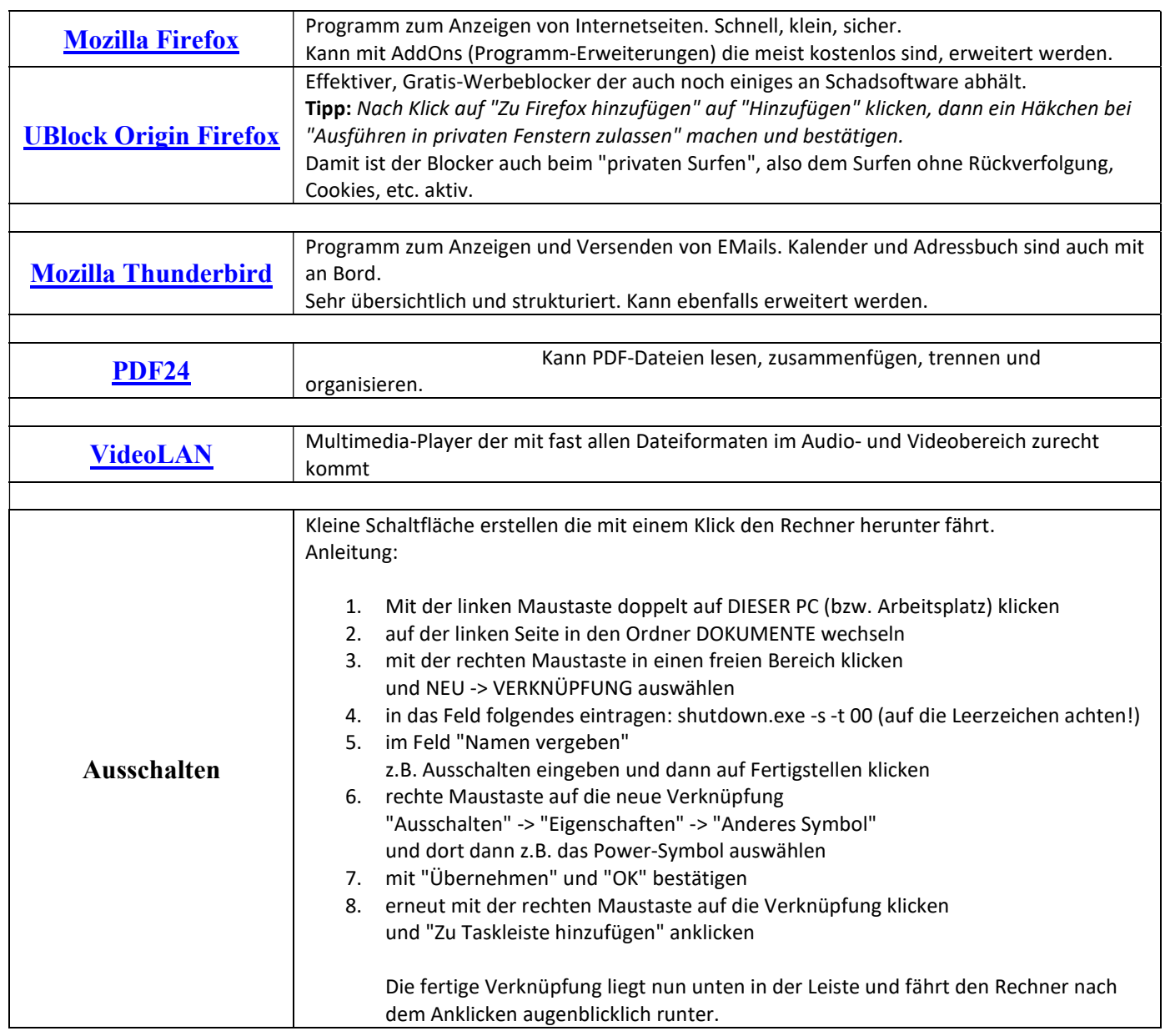